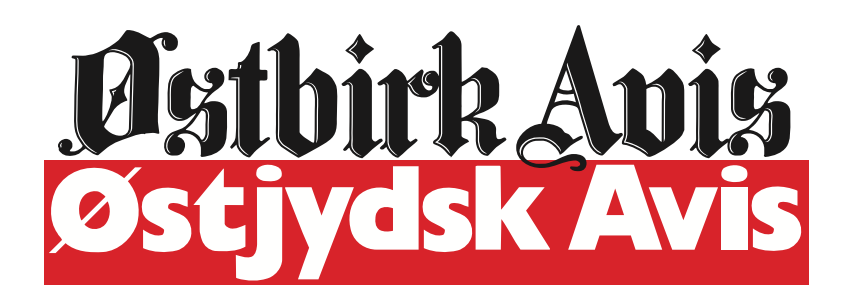

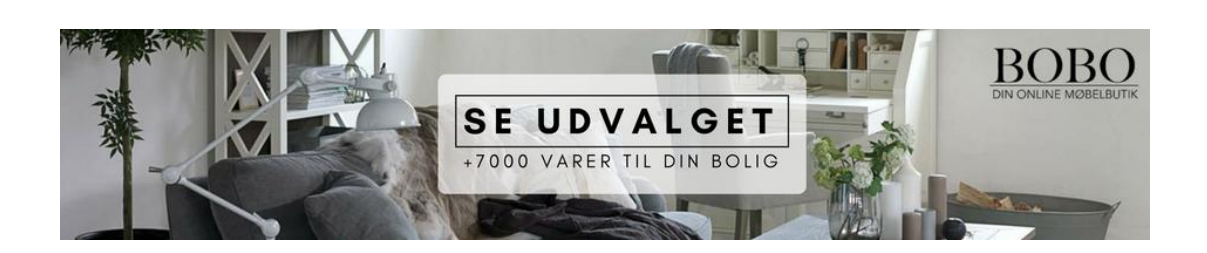

## **LÆS UGENS AVIS**

- Tilmeld elektronisk avis

- Avisarkiv

# **Flettepiger løb med Orlaprisen 2015**

31. maj 2015

 $\overline{\mathbf{C}}$ 

Og de danske børn har ikke været i tvivl. Pigernes bog 'Fletninger' endte som årets modtager af prisen foran Line Kyed Knudsens 'K for Klara: Alle for én' og Asker Hedegaard Boyes 'Daniel Agger'.

De tre populære børnebøger er blevet bedømt af en børnejury forud for lørdagens kåring på Kulturhus Skanderborg. Forinden har de tre bøger kæmpet sig gennem et felt på 12 populære børnebøger, der har været til afstemning på dr.dk/orla. Her afgav 8600 deres stemme.

De to unge forfattere modtog prisen af DR Ultra-vært Sofie Østergaard på Kulturhuset Skanderborg. Hele ugen har Skanderborg hyldet bysbarnet Ole Lund Kirkegaards 75 års fødselsdag, og dermed var der dannet en perfekt ramme for uddelingen af Orlaprisen, der er opkaldt efter Ole Lund Kirkegaards karakter Orla Frøsnapper.

#### En live-tegneserie

I dagens anledning valgte DR Ultra - i samarbejde med tegneserieforfatterne Jan Kjær og Merlin P. Mann, at forvandle den klassiske prisoverrækkelse til en publikumsgenereret live-tegneserie, hvor Orla Frøsnapper endte i slåskamp med de tre finalebøgers hovedkarakterer. De to flettepiger trak sig bedst ud af den slåskamp, og kunne fra scenen modtage diplomer, tegninger og hæder fra alle 400 hujende børn i salen.

"At se to folkeskoleelever stikke af med årets Orlapris er en fortryllende historie. Flettepigernes bog har uden tvivl ramt de danske børn lige i håret – og derfor er det også helt naturligt, at årets Orlapris ender hos netop dem," siger projektkoordinator Andreas Bo Bræmer Jensen fra DR Ultra.

#### Uddelt siden 2005

Orlaprisen er blevet uddelt siden 2005, og den er skabt af DR og Læselyst – et program for børn, bøger og læsning. Uddelingen er støttet af Kulturministeriet og lavet i samarbejde med BØFA, Den danske boghandlerforening, Danmarks Skolebibliotekarer og pallesgavebod.dk.

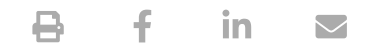

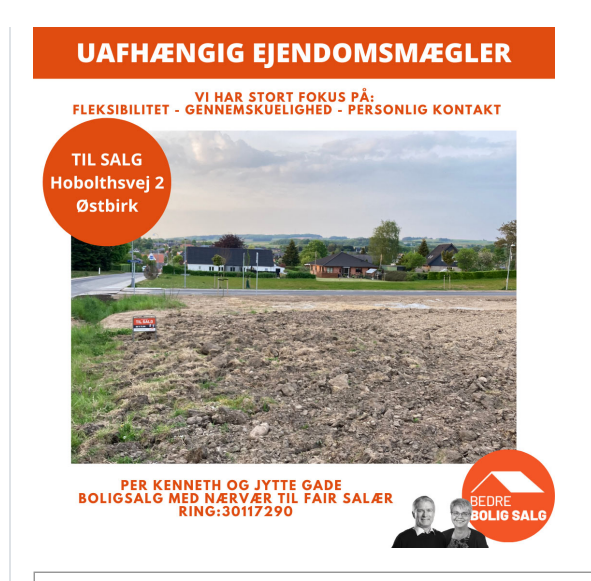

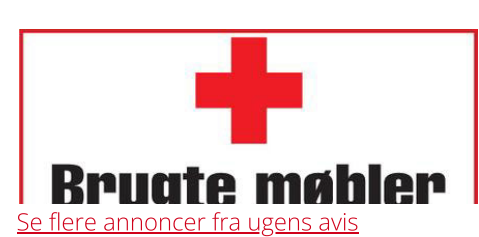

**LØBENDE ANNONCER** 

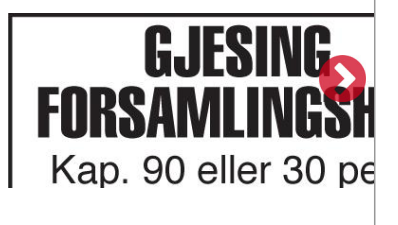

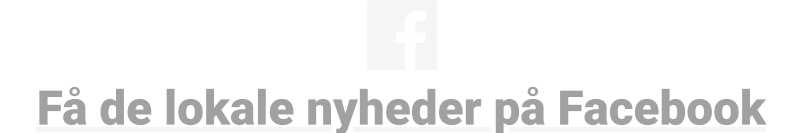

**MEST LÆSTE ARTIKLER** 

#### "HandsUP" for "HandsDown"

LOKALNYT | 6. august 2022

Frisør Pia G

prupvej 76, Overby Tlf. 4242-3421

#### **Markedsdag i Brædstrup**

LOKALNYT | 8. august 2022

#### Nye trænerteams til ØIF Senior Herre

LOKALNYT | 9. august 2022

#### 112: Lastbil tabte betonelement på Østjyske motorvej

112 | 6. august 2022

### 112: Solouheld på Horsensvej i Brædstrup

112 | 8. august 2022

Se alle nyheder

**UGENS ANNONCER** 

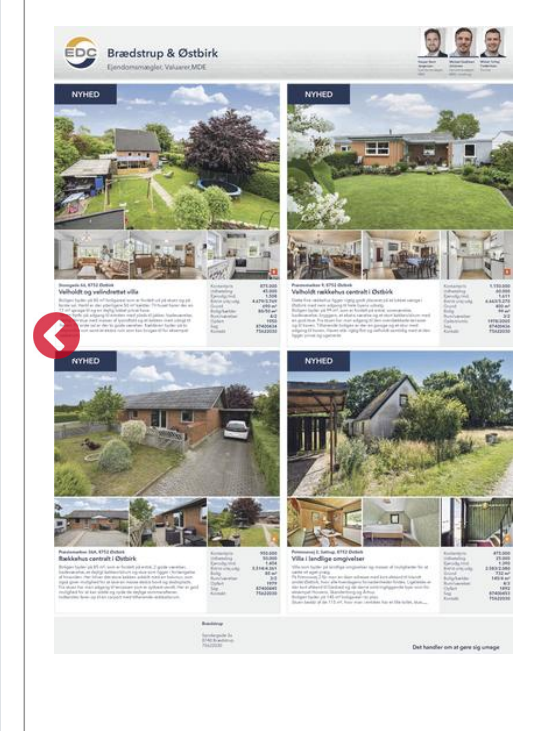

**MASKINKONSTRUKTØR SØGES** 

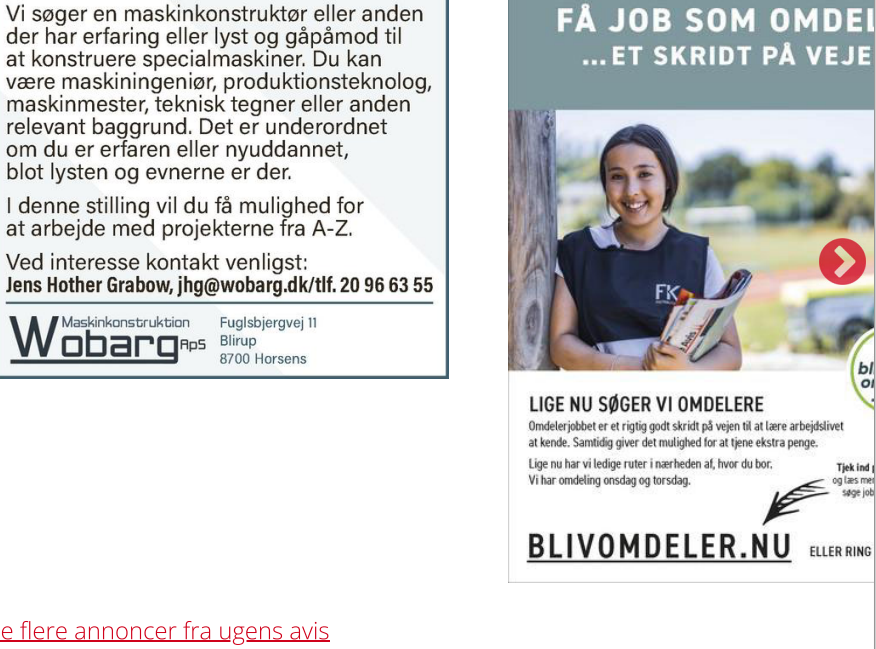

Se flere annoncer fra ugens avis

Maskinkonstruktion

**SENESTE VIDEO** 

Jazz og jokes i Tåning

Smedegade 4 · 8752 Østbirk · Tlf. 7578 1011 · post@oestbirk-avis.dk Kontortid: Mandag-fredag efter aftale

Cookie indstillinger